<<CorelDRAW11 >>>

 $<<$ CorelDRAW11  $>>$ 

- 13 ISBN 9787801832955
- 10 ISBN 7801832957

出版时间:2004-1

页数:318

字数:510000

extended by PDF and the PDF

http://www.tushu007.com

, tushu007.com

<<CorelDRAW11

CorelDRAW 11

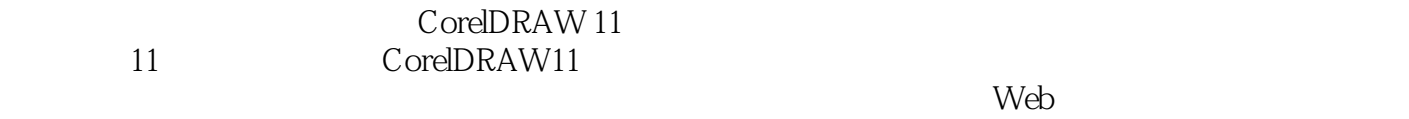

 $11$ 

 $,$  tushu007.com

 $,$  tushu007.com

## <<CorelDRAW11 >>>

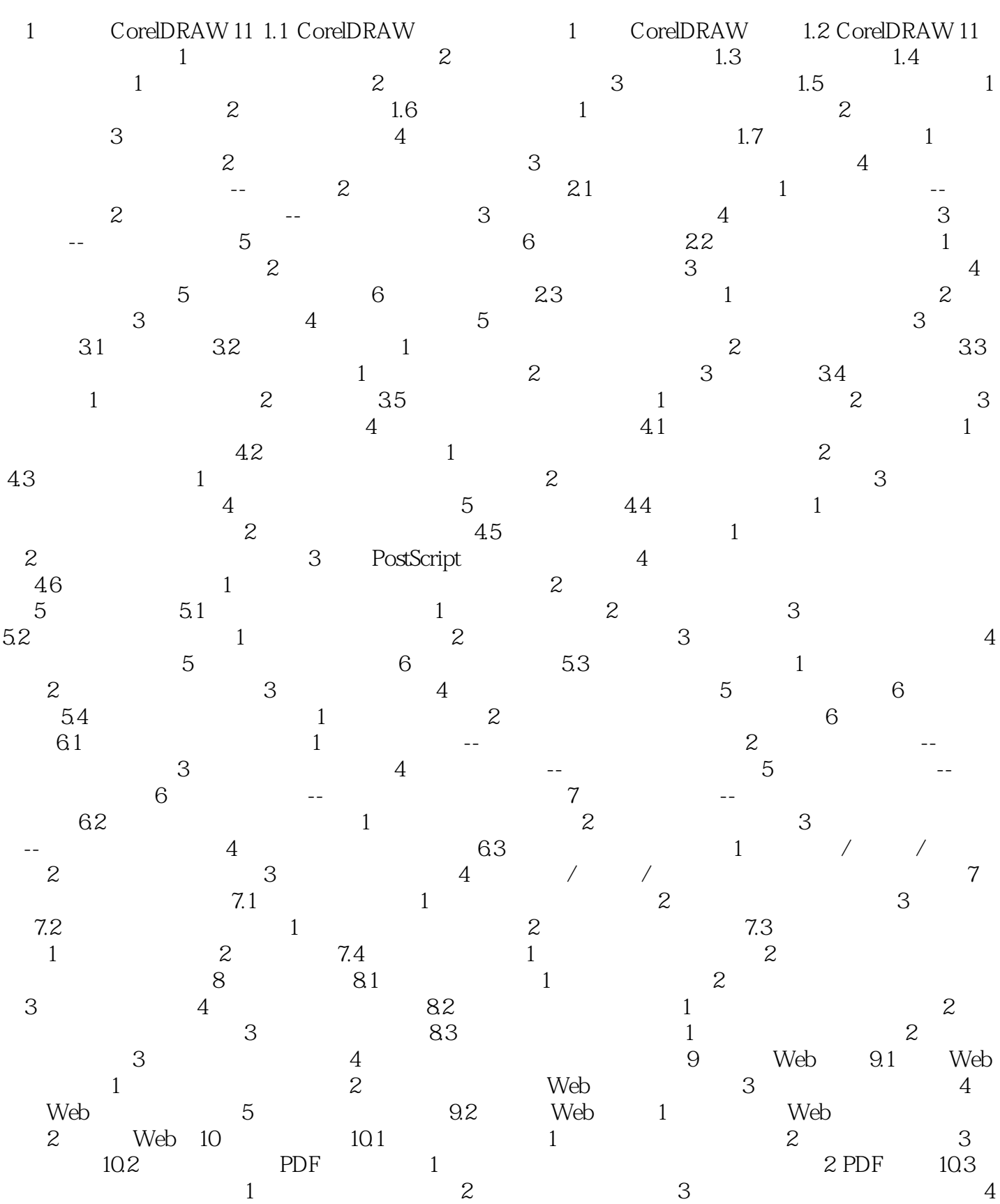

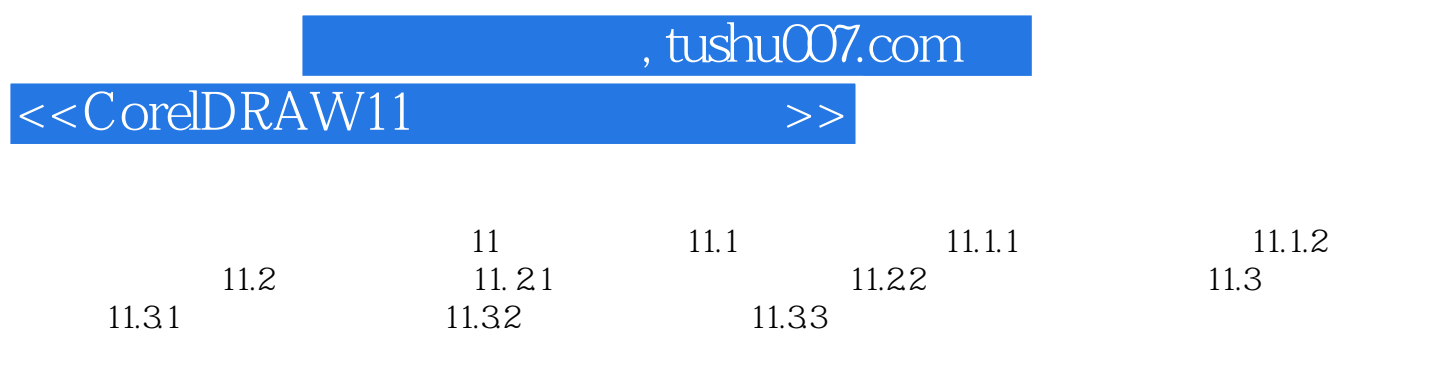

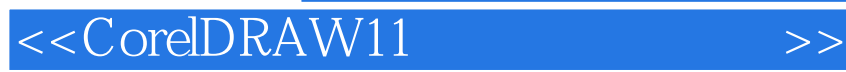

本站所提供下载的PDF图书仅提供预览和简介,请支持正版图书。

更多资源请访问:http://www.tushu007.com

, tushu007.com